### УДК 378

#### **Степанченко Людмила Васильевна**

канд. техн. наук, доцент кафедры моделирования и дизайна одежды НОУВПО Гуманитарный университет (г. Екатеринбург) E-mail: stepanchenko-lv@yandex.ru

# **ВИРТУАЛИЗАЦИЯ ИНФОРМАЦИОННОЙ СРЕДЫ СПЕЦИАЛИСТА КАК АКТУАЛЬНАЯ ПРОБЛЕМА СОВРЕМЕННОЙ ИНДУСТРИИ МОДЫ**

**Stepanchenko Lyudmila Vasyl'еvna**  Candidate of Technical Sciences, Associate Professor at Clothes Design Chair, Liberal Arts University – University for Humanities (Ekaterinburg)

## **THE VIRTUALIZATION OF THE SPECIALIST'S INFORMATION ENVIRONMENT AS THE MODERN FASHION INDUSTRY PROBLEM**

### **Аннотация**

Проблема совершенствования процесса профессиональной подготовки квалифицированных специалистов, способных к саморазвитию, самообучению, готовых к наращиванию своих конкурентных преимуществ обусловливает необходимость поиска новых подходов к организации учебного процесса. Один из них – это повышение уровня информатизации образовательного процесса. Основой информатизации образования является создание и применение электронных образовательных ресурсов, обеспечивающих дифференциацию и индивидуализацию обучения студентов.

**Ключевые слова:** информация; информационная среда; профессиональный опыт; электронные образовательные ресурсы; электронный учебник; электронный образовательный ресурс; электронный лабораторный практикум.

#### **Abstract**

The problem of qualified specialists' training to promote their self-development, self-learning, willingness to strengthen their competitive advantages underlines the need to find new approaches to the educational framework conditions. One of them is the increasing informatization of educational process. The basis for informatization of education is provided by electronic educational resources for differentiation and individualization of teaching.

**Key words:** professional experience; e-learning; e-book; electronic educational resource; an electronic laboratory workshop.

Профессионализм может быть определен как способности личности решать проблемы, возникающие в рамках конкретного вида профессиональной деятельности. Таким образом, процесс возникновения и решения всех вопросов, связанных со спецификой профессиональной деятельности, приобретает форму профессиональной коммуникации, т. е. информационной обеспеченности множества профессиональных позиций, и реализуется через передачу профессиональной информации по различным каналам.

Глобальным явлением современности стала информатизация всех сфер общественного производства, а одним из необходимых условий информатизации общества является компьютеризация всех его сфер.

Одним из следствий информатизации общества стала виртуализация коммуникаций – возможность вступать в глобальную коммуникацию не от своего имени. Информатизация общества требует повышения индивидуальной творческой активности от специалиста, а это в свою очередь требует еще большей степени взаимодействия и, следовательно, развития интерактивных массовых коммуникаций.

© Степанченко Л. В., 2015

Если раньше профессиональный информационный обмен представлял собой передачу знаний от локальных источников только ограниченным группам специалистов, то появление огромного числа печатных изданий профессиональной подготовки позволило наладить информационный поток в новом объеме. А с появлением компьютерной техники выросли и новые возможности профессионального общения. К новым способам можно отнести: электронную почту, телеконференции, презентации. Новые средства информационного обмена позволяют обеспечить процесс роста профессионального пространства личности.

Вследствие этого уровень профессионализации специалистов в настоящее время связан со степенью компьютеризации взаимодействия профессионалов, причем не только на индивидуальном уровне, но и на уровне предприятий.

В полной мере все вышесказанное относится и к современной индустрии моды. Благодаря современным средствам массовой информации весь мир практически мгновенно узнает о новых тенденциях в мире моды, о новых предложениях известных домов моды.

Благодаря специализированным изданиям (печатным и публикуемым в сети Интернет) широко распространяется информация профессионального характера – о новых материалах, технологиях, оборудовании швейного производства.

У специалистов появилась возможность для профессионального общения с помощью сети Интернет (форумы, конференции, электронная почта), что значительно расширяет круг общения и переводит его на качественно другой уровень.

На предприятиях швейной промышленности внедряются различные системы автоматического проектирования, системы электронного документооборота.

В современных условиях информация и знания становятся все более динамичными. Современная жизнь и ускорение научно-технического прогресса требует от профессионала постоянного обновления знаний. Информация меняется и обновляется мгновенно, поэтому новые знания и навыки обычный человек и профессионал должны получать быстро и качественно. Эта потребность поддерживается технологиями для коллективной работы и соединением с всемирной паутиной World Wide Web, которая дает возможность создавать и распространять информацию в цифровом виде, увеличивать возможности обучения, обучать с использованием новых технологий, коллективно работать в Сети, а также повысить потенциал работы в коллективах, разбросанных территориально. Все это создает условия для обучения специалистов, их переподготовки и приобретения профессиональных навыков в режиме реального времени.

Соединение Интернета и нового поколения программного обеспечения дает новую модель обучения, которая обеспечивает более высокое качество и гибкость получения знаний. Эту модель представляет собой «распределенное обучение», которое использует множество технологий, техник обучения, совместную работу в режиме «онлайн», увеличивает возможности преподавателей для достижения результатов обучения.

Развитие дистанционных форм образования является на первых этапах ресурсоемкой технологией. Наиболее доступным в реализации и применении является такой элемент виртуального образования, как электронный учебник.

Для подготовки специалистов швейной промышленности электронные учебники, лабораторные практикумы могут быть очень полезны при изучении таких дисциплин, как конструкторская подготовка производства, технология изготовления одежды, конструирование одежды. Учебное пособие может быть составлено в соответствии с программой курса, учитывать все особенности преподавания дисциплины. В него может быть включена различная информация справочного характера, опыт, накопленный преподавателями, элементы тестирования, контроля знаний.

Особенно актуальны такие учебные пособия для студентов, обучающихся заочно, для которых доступ к необходимой литературе часто бывает затруднен.

С помощью Интернета, который является средством научной коммуникации, решаются задачи транслирования образовательной информации на расстояния, формирования профессиональных умений, разработаны и широко используются автоматизированные системы контроля знаний.

В настоящее время существует огромное количество автоматизированных обучающих систем и средств их создания: электронные учебники, виртуальные лабораторные практикумы, компьютерные тренажеры. По виду представления учебного материала их можно разделить на три основных вида – в виде простого, мультимедийного или гипертекстового документов.

Для того чтобы электронный учебник можно было эффективно применять в учебном процессе, при его разработке следует учесть, что он имеет некоторые отличительные особенности по сравнению с обычным учебником.

Электронная учебная литература создается с целью расширения представления, развития и углубления имеющихся знаний, обеспечивает доступ к дополнительной информации и предназначена для обеспечения углубленного изучения дисциплины.

Примером комплексного использования электронных образовательных ресурсов при подготовке специалистов швейной промышленности может служить разработанный лабораторный практикум по дисциплине «Конструкторско-технологическая подготовка производства».

Оптимальным вариантом для создания предлагаемого лабораторного практикума представляется реализация его в виде гипертекстовой системы.

В структуре гипертекстовой системы существует гипертекстовая база данных и система управления гипертекстом.

Гипертекстовая база включает два типа объектов, представляющих информацию: узлы («информационные единицы») и ссылки*.* Эти объекты устанавливают явные смысловые и структурные связи. Использование термина «информационная единица» (ИЕ) подчеркивает возможность предельно обширного толкования материала, составляющего содержание узла. Это может быть книга, отчет, раздел документа, абзац, рисунок или фрагмент рисунка, анимация, график, таблица и т. п., представляющие интерес для пользователя.

Система управления гипертекстом включает два инструментальных комплекса. Один используется в качестве инструмента интерактивного управления процессами броузинга (просмотра документа), а второй – в процессах создания и ведения гипертекста.

Навигация является центральным понятием концепции гипертекста и означает управление процессом перемещения в гиперпространстве из произвольного узла отправления в узел прибытия. Навигацией называется интерактивно управляемый пользователем процесс перемещения из одних узлов в другие, технически осуществляемый нажатием мышью на графически выделенные на экране компьютера объекты – «электронные» кнопки, – идентифицирующие исходные точки ссылок гипертекста.

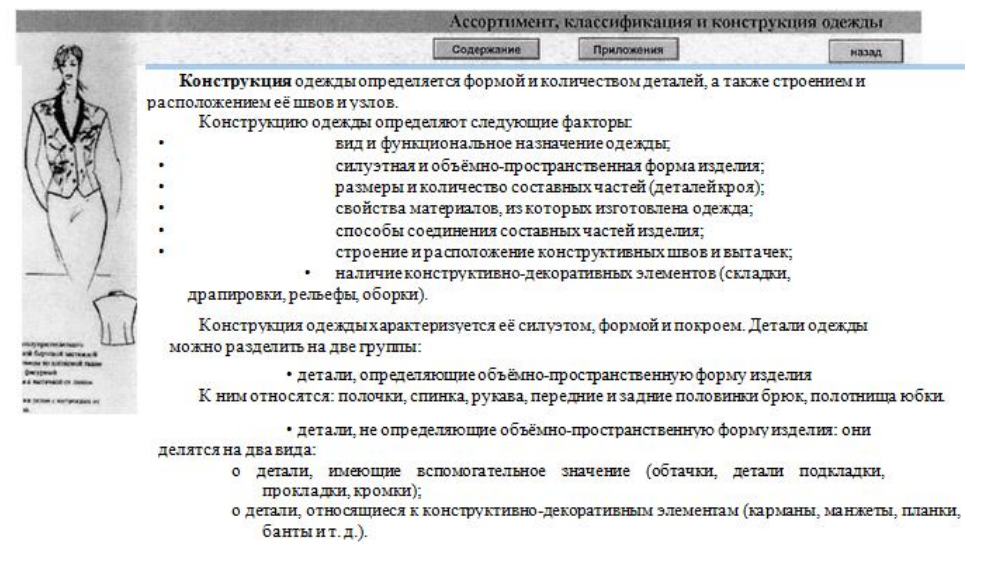

*Рис. 1. Пример «электронных» кнопок, позволяющих перемещаться между отдельными узлами гипертекста*

На рис. 1 приведен пример страницы, содержащей такие «электронные» кнопки. При нажатии клавиши мыши на надписи «Содержание» на экран будет выведена страница содержания учебника. Соответственно кнопка «Приложения» осуществляет переход к разделу приложений для данной лабораторной работы. Выделенный в тексте фрагмент (слово «Конструкция») служит для перехода к приложению, в котором подробно изложена информация о конструкции одежды.

Специфической составляющей навигации является броузинг. В гипертекстовой литературе термин «броузинг» используется как многоплановое понятие, обозначающее:

- процесс беглого просматривания гипертекстовых документов или гипертекстовой базы данных с целью поиска определенных сведений или просто чегонибудь любопытного; в общем смысле – действий, целью которых является изучение информации, но не ее изменение;

- способность человека воспринимать информацию в процессе такого беглого просматривания.

Броузинг осуществляется в процессе прохождения документа по предустановленным связям. Объем и значимость установленной системы связей зависят от знаний, которыми обладает автор (разработчик) гипертекста, и от его способности создать гипертекст, который ориентирован на различные категории пользователей и на решение различных задач, ради которых создается гипертекстовая информационная среда. Это трудоемкая творческая работа, решающее значение для выполнения которой имеет инструментальный комплекс авторизации.

Традиционные методы поиска информации по ключевым словам связаны со значительным информационным шумом, когда полезность информации уменьшается прямо пропорционально ее количеству. Величина информационной перегрузки в наибольшей степени зависит от удачного построения поискового запроса. В результате поиска может быть получено большое количество информации, которую придется перерабатывать, чтобы найти результат, соответствующий по смыслу запросу. Если результаты поиска неудовлетворительны, то необходимо переформулировать запрос и повторять процедуру поиска. В отличие от этого, процесс броузинга шаг за шагом ведется пользователем по направлению к искомой информации.

Но и в этом случае процесс броузинга может оказаться продолжительным и порождать явление, называемое дезориентацией в гиперпространстве: пользователь перестает понимать, как он попал в данный узел и как выбрать направление дальнейшего движения. Система должна предусматривать различные способы предотвращения подобных явлений. Так, может быть предусмотрена возможность возврата из любого места документа на главную страницу. Например, каждая страница документа может иметь кнопку «Содержание», как на рис. 1.

Разработка электронного лабораторного практикума по дисциплине «Конструкторско-технологическая подготовка производства» реализована в формате Portable Document Format (PDF) фирмы Adobe. Данный формат позволяет создавать и просматривать гипертекстовые документы, включать в них элементы мультимедиа (звук, анимацию), элементы управления и навигации.

Лабораторный практикум содержит материалы трех видов: методические указания по выполнению лабораторных работ, приложения, содержащие необходимую справочную и нормативную информацию, список рекомендуемой литературы.

Весь материал скомпонован в виде сетевой структуры, что обеспечивает пользователю перемещение по разделам учебника в той последовательности, которую он определяет сам. Структура документа представлена на рис. 2.

Для быстрого перемещения по документу предусмотрены различные средства навигации:

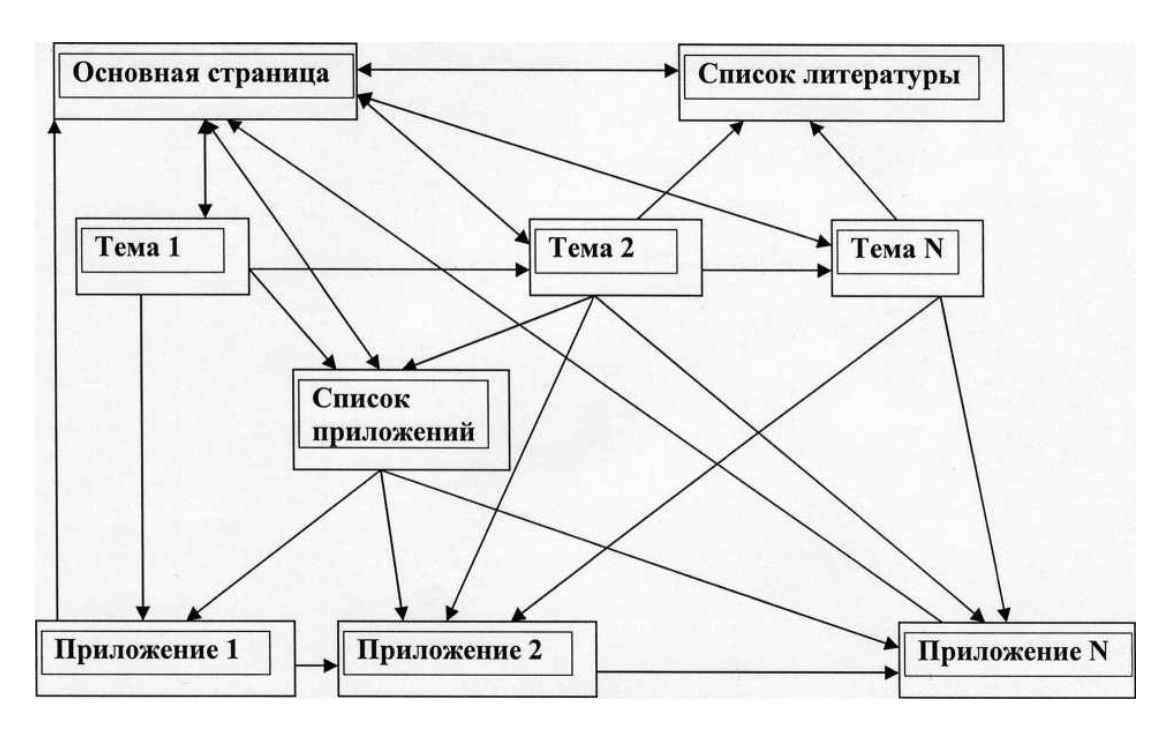

*Рис. 2. Структура учебного пособия (схема перемещения между ИЕ)*

1. Перемещение с помощью гиперссылок – выделенных в тексте областей, щелчком клавишей мыши, по которому осуществляется переход к соответствующему разделу. На рис. 3 изображена страница оглавления. Для того чтобы перейти к изучению методических указаний к выбранной лабораторной работе, достаточно щелкнуть по соответствующей строке оглавления. Таким же образом можно просмотреть список рекомендуемой литературы или перейти к приложениям, содержащим справочную информацию.

С последней страницы каждой лабораторной работы можно перейти к просмотру приложений для этой лабораторной работы, к списку рекомендованной литературы или к методическим указаниям для следующей лабораторной работы.

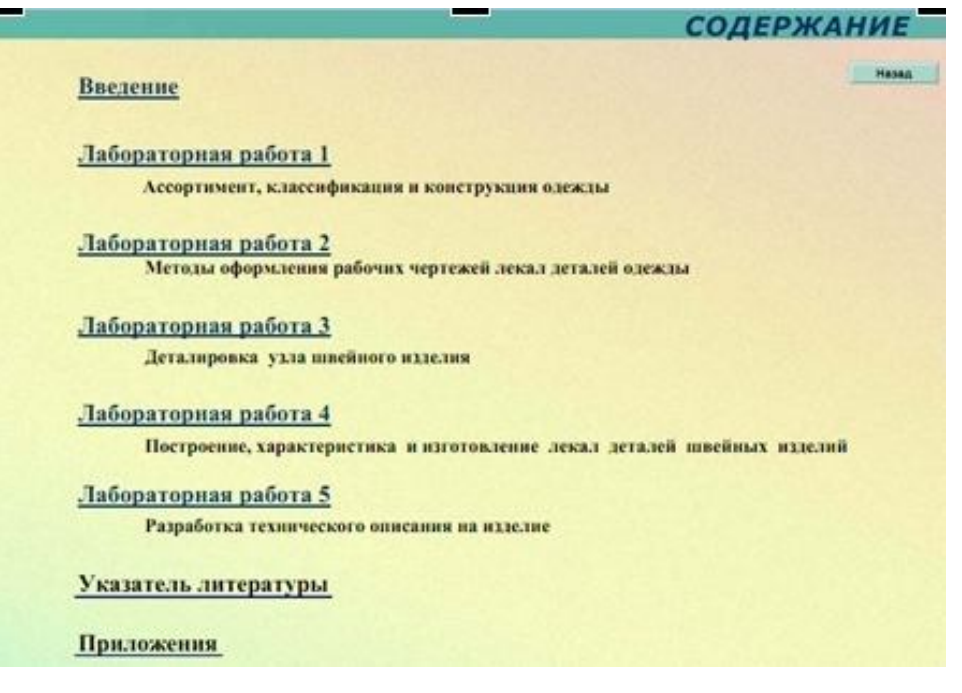

*Рис. 3. Основная страница документа – «Содержание»*

2. Навигация с помощью «электронных» кнопок. На каждой странице имеется кнопка «Назад», используемая для перехода к предыдущему просмотренному фрагменту. Она позволяет пройти весть проделанный ранее «путь» в обратном порядке и вернуться к исходному пункту. Кнопка «Содержание» позволяет вернуться с любой страницы к странице содержания. Это помогает пользователю легче ориентироваться при перемещении по разделам практикума.

Кроме того, на каждой странице методических указаний имеется кнопка для перехода к общему списку приложений. Пример страницы практикума с «электронными» кнопками приведен на рис. 3.

В данной системе не реализована возможность поиска по ключевым словам. Имеющиеся средства просмотра и перемещения достаточны для удобной работы с лабораторным практикумом.

В данное учебное пособие не были включены возможности контроля знаний. Лабораторный практикум предполагает выполнение студентами практических заданий, которые выбираются индивидуально. По результатам выполнения лабораторной работы оформляется отчет.

Контроль выполнения практической работы в рамках электронного практикума осуществлять достаточно сложно. Возможно включение элемента самоконтроля в виде теста, в котором студентам будет предложено ответить на вопросы, представленные в методических указаниях к лабораторной работе.

Структура лабораторного практикума разработана таким образом, чтобы можно было легко дополнять его новыми материалами, обновлять имеющиеся разделы. В дальнейшем практикум может быть дополнен новыми лабораторными работами, справочной информацией.

В учебное пособие в большом количестве включены чертежи, рисунки, позволяющие наглядно и доступно представить учебный материал.

Разработанное электронное учебное пособие может стать эффективным дополнением к курсу конструкторско-технологической подготовки производства, успешно использоваться для проведения лабораторных работ, выполнения курсового и дипломного проектирования, а также для подготовки специалистов данной отрасли на курсах повышения квалификации.

Индустрия моды представляет собой сложный процесс и предполагает четкое взаимопонимание и взаимодействие разных специалистов (дизайнера, конструктора-модельера, конфекциониста, технолога). При этом тесное взаимодействие смежных специальностей ведет к стиранию границ между их функциями. Участники процесса разработки и реализации современных моделей одежды стремятся расширять свой профессиональный кругозор, овладевая знаниями смежных специальностей. Уровень квалификации специалиста индустрии моды, как отрасли, играющей одну из ключевых ролей в жизни общества, зависит от доступности и достоверности информации. Информация является одним из главных факторов в конкурентоспособности современного предприятия.

В условиях информатизации теряют ключевые позиции типовые задачи проектирования и деятельности, уступая место автоматизированным системам обработки информации. Использование компьютерной техники и технологий формирует и повышает специфические требования к профессиональной компетенции специалистов нового поколения в условиях информатизации индустрии моды.